# Package 'osmdata'

February 9, 2020

<span id="page-0-0"></span>Version 0.1.3

Maintainer Mark Padgham <mark.padgham@email.com>

Title Import 'OpenStreetMap' Data as Simple Features or Spatial Objects

Description Download and import of 'OpenStreetMap' ('OSM') data as 'sf' or 'sp' objects. 'OSM' data are extracted from the 'Overpass' web server and processed with very fast 'C++' routines for return to 'R'.

**Depends** R  $(>= 3.2.4)$ 

License GPL-3

SystemRequirements C++11

NeedsCompilation yes

LazyData true

Imports curl, httr, lubridate, magrittr, methods, Rcpp (>= 0.12.4), rvest, jsonlite, sp, tibble, utils, xml2

Suggests devtools, knitr, pkgdown, raster, rmarkdown, roxygen2, sf, testthat

LinkingTo Rcpp

URL <https://docs.ropensci.org/osmdata> (website)

<https://github.com/ropensci/osmdata> (devel)

BugReports <https://github.com/ropensci/osmdata/issues>

Encoding UTF-8

RoxygenNote 7.0.2

VignetteBuilder knitr

X-schema.org-applicationCategory Data Access

X-schema.org-keywords open0street0map, openstreetmap, overpass0API, OSM

X-schema.org-isPartOf https://ropensci.org

Author Mark Padgham [aut, cre], Bob Rudis [aut], Robin Lovelace [aut], Maëlle Salmon [aut], Andrew Smith [ctb], James Smith [ctb], Andrea Gilardi [ctb], Marcin Kalicinski [ctb, cph] (Author of included RapidXML code), Finkelstein Noam [ctb, cph] (Author of included stub.R code), Bartnik Lukasz [ctb, cph] (Author of included stub.R code)

### Repository CRAN

Date/Publication 2020-02-09 20:20:04 UTC

## R topics documented:

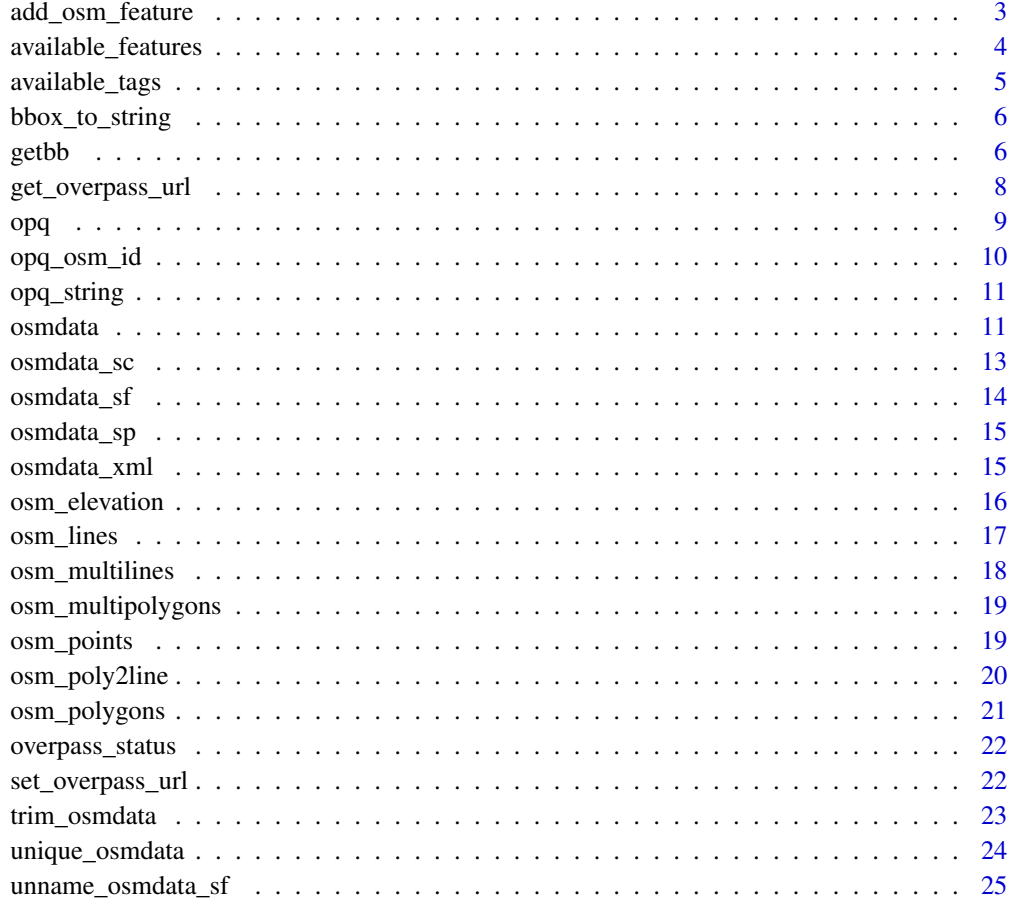

**Index** [26](#page-25-0)

<span id="page-2-1"></span><span id="page-2-0"></span>add\_osm\_feature *Add a feature to an Overpass query*

#### Description

Add a feature to an Overpass query

#### Usage

```
add_osm_feature(
  opq,
 key,
 value,
 key\_exact = TRUE,value_exact = TRUE,
 match_case = TRUE,
 bbox = NULL)
```
#### Arguments

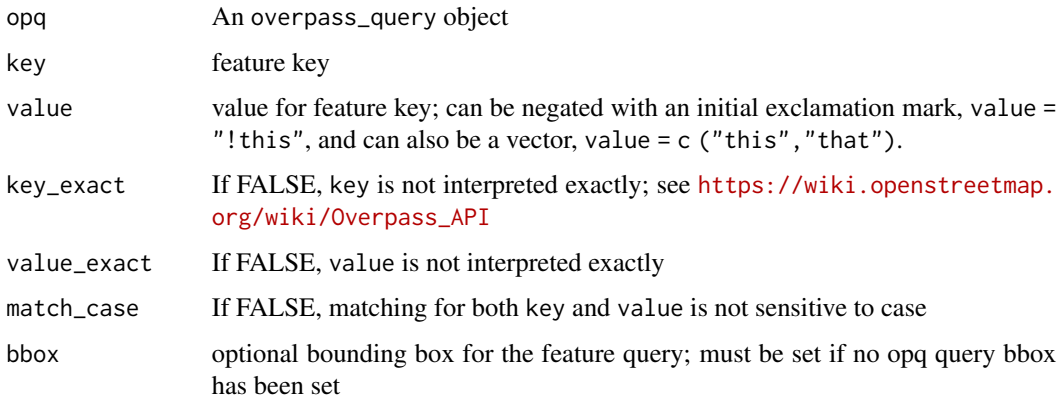

#### Value

[opq](#page-8-1) object

#### Note

key\_exact should generally be TRUE, because OSM uses a reasonably well defined set of possible keys, as returned by [available\\_features.](#page-3-1) Setting key\_exact = FALSE allows matching of regular expressions on OSM keys, as described in Section 6.1.5 of [https://wiki.openstreetmap.org/](https://wiki.openstreetmap.org/wiki/Overpass_API/Overpass_QL) [wiki/Overpass\\_API/Overpass\\_QL](https://wiki.openstreetmap.org/wiki/Overpass_API/Overpass_QL). The actual query submitted to the overpass API can be obtained from [opq\\_string.](#page-10-1)

#### <span id="page-3-0"></span>References

[https://wiki.openstreetmap.org/wiki/Map\\_Features](https://wiki.openstreetmap.org/wiki/Map_Features)

#### Examples

```
## Not run:
q <- opq ("portsmouth usa") %>%
               add_osm_feature(key = "amenity",
                                value = "restaurant") %>%
                add_osm_feature(key = "amenity", value = "pub")
osmdata_sf (q) # all objects that are restaurants AND pubs (there are none!)
q1 <- opq ("portsmouth usa") %>%
                add_osm_feature(key = "amenity",
                                value = "restaurant")
q2 <- opq ("portsmouth usa") %>%
                add_osm_feature(key = "amenity", value = "pub")
c (osmdata_sf (q1), osmdata_sf (q2)) # all restaurants OR pubs
# Use of negation to extract all non-primary highways
q <- opq ("portsmouth uk") %>%
       add_osm_feature (key = "highway", value = "!primary")
```
## End(Not run)

<span id="page-3-1"></span>available\_features *List recognized features in OSM*

#### Description

List recognized features in OSM

#### Usage

available\_features()

#### Value

character vector of all known features

#### Note

requires internet access

#### References

[https://wiki.openstreetmap.org/wiki/Map\\_Features](https://wiki.openstreetmap.org/wiki/Map_Features)

<span id="page-4-0"></span>available\_tags 5

#### Examples

```
## Not run:
available_features()
```
## End(Not run)

<span id="page-4-1"></span>available\_tags *List tags associated with a feature*

#### Description

List tags associated with a feature

#### Usage

```
available_tags(feature)
```
### Arguments

feature feature to retrieve

#### Value

character vector of all known tags for a feature

#### Note

requires internet access

#### References

[https://wiki.openstreetmap.org/wiki/Map\\_Features](https://wiki.openstreetmap.org/wiki/Map_Features)

### Examples

```
## Not run:
available_tags("aerialway")
```
## End(Not run)

<span id="page-5-2"></span><span id="page-5-0"></span>

This function converts a bounding box into a string for use in web apis

#### Usage

```
bbox_to_string(bbox)
```
#### Arguments

bbox bounding box as character, matrix or vector. If character, the bbox will be found (geocoded) and extracted with [getbb.](#page-5-1) Unnamed vectors will be sorted appropriately and must merely be in the order (x, y, x, y).

#### Value

A character string representing min x, min y, max x, and max y bounds. For example: "15.3152361,76.4406446,15.355236 is the bounding box for Hampi, India.

#### Examples

## Not run: bbox\_to\_string (getbb ("hampi india"))

## End(Not run)

<span id="page-5-1"></span>getbb *Get bounding box for a given place name*

#### Description

This function uses the free Nominatim API provided by OpenStreetMap to find the bounding box (bb) associated with place names.

#### Usage

```
getbb(
  place_name,
  display_name_contains = NULL,
  viewbox = NULL,
  format_out = "matrix",
  base_url = "https://nominatim.openstreetmap.org",
  featuretype = "settlement",
```
<span id="page-6-0"></span> $\zeta$  getbb  $\zeta$ 

```
limit = 10,key = NULL,
  silent = TRUE
\lambda
```
#### Arguments

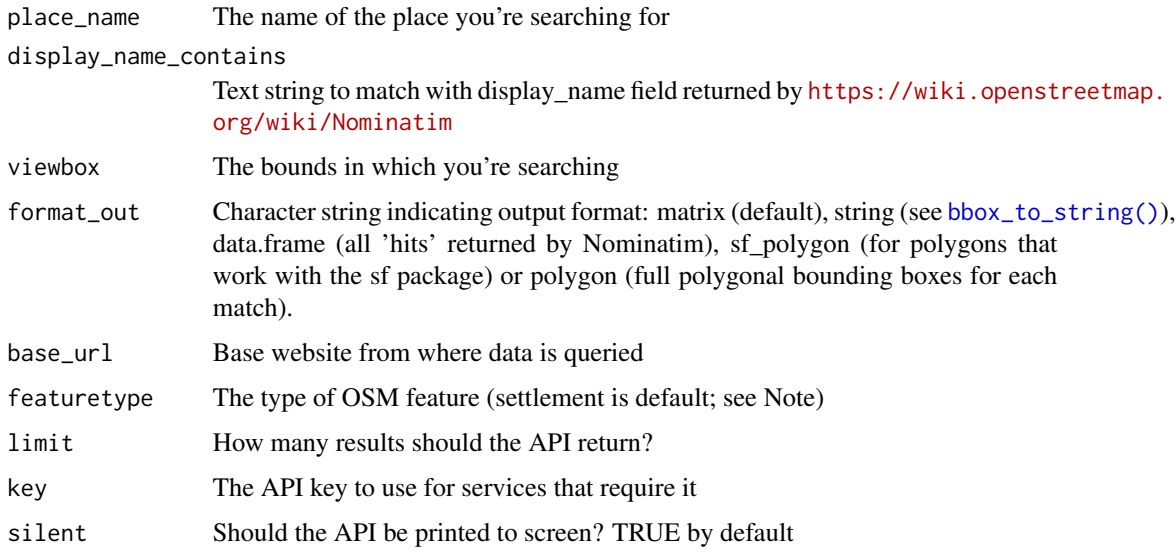

#### Details

It was inspired by the functions bbox from the sp package, bb from the tmaptools package and bb\_lookup from the github package nominatim package, which can be found at [https://github.](https://github.com/hrbrmstr/nominatim) [com/hrbrmstr/nominatim](https://github.com/hrbrmstr/nominatim).

See <https://wiki.openstreetmap.org/wiki/Nominatim> for details.

#### Value

Defaults to a matrix in the form:  $\min \max x$ .....,  $y$ ...... If format\_out = "polygon", one or more two-columns matrices of polygonal longitude-latitude points. Where multiple place\_name occurrences are found within nominatim, each item of the list of coordinates may itself contain multiple coordinate matrices where multiple exact matches exist. If one one exact match exists with potentially multiple polygonal boundaries (for example, "london uk" is an exact match, but can mean either greater London or the City of London), only the first is returned. See examples below for illustration.

#### Note

Specific values of featuretype include "street", "city", [https://wiki.openstreetmap.org/wiki](https://wiki.openstreetmap.org/wiki/Nominatim)/ [Nominatim](https://wiki.openstreetmap.org/wiki/Nominatim) for details). The default featuretype = "settlement" combines results from all intermediate levels below "country" and above "streets". If the bounding box or polygon of a city is desired, better results will usually be obtained with featuretype = "city".

#### Examples

```
## Not run:
getbb("Salzburg")
# select based on display_name, print query url
getbb("Hereford", display_name_contains = "USA", silent = FALSE)
# top 3 matches as data frame
getbb("Hereford", format_out = "data.frame", limit = 3)
# Examples of polygonal boundaries
bb <- getbb ("london uk", format_out = "polygon") # single match
dim(bb[[1]][[1]]) # matrix of longitude/latitude pairs
bb_sf = getbb("kathmandu", format_out = "sf_polygon")
# sf:::plot.sf(bb_sf) # can be plotted if sf is installed
getbb("london", format_out = "sf_polygon")
getbb("accra", format_out = "sf_polygon") # rectangular bb
# Using an alternative service (locationiq requires an API key)
# add LOCATIONIQ=type_your_api_key_here to .Renviron:
key <- Sys.getenv("LOCATIONIQ")
if(nchar(key) == 32)getbb(place_name,
        base_url = "https://locationiq.org/v1/search.php",
        key = key}
## End(Not run)
```
<span id="page-7-1"></span>get\_overpass\_url *get\_overpass\_url*

#### Description

Return the URL of the specified overpass API. Default is <https://overpass-api.de/api/interpreter>.

#### Usage

get\_overpass\_url()

#### Value

The overpass API URL

#### See Also

[set\\_overpass\\_url\(\)](#page-21-1)

<span id="page-7-0"></span>

<span id="page-8-1"></span><span id="page-8-0"></span>Build an Overpass query

#### Usage

 $opq(bbox = NULL, timeout = 25, memsize)$ 

#### Arguments

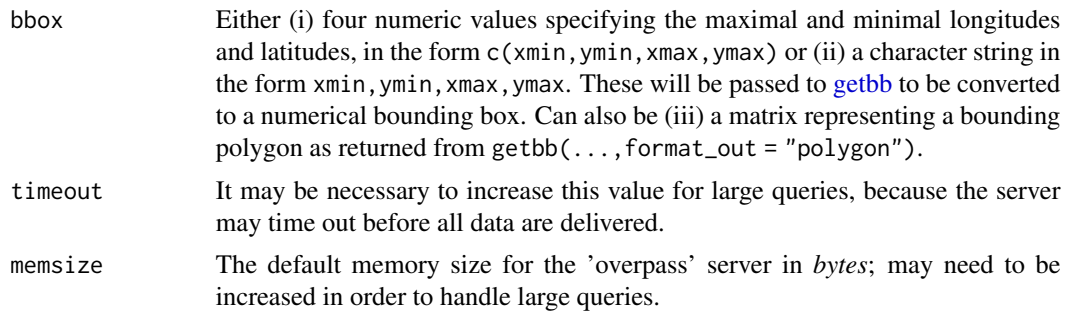

#### Value

An overpass\_query object

#### Note

```
See https://wiki.openstreetmap.org/wiki/Overpass_API#Resource_management_options_
.28osm-script.29 for explanation of timeout and memsize (or maxsize in overpass terms). Note
in particular the comment that queries with arbitrarily large memsize are likely to be rejected.
```
### Examples

```
## Not run:
q <- getbb ("portsmouth", display_name_contains = "USA") %>%
            opq () %>%
            add_osm_feature("amenity", "restaurant") %>%
            add_osm_feature("amenity", "pub")
osmdata_sf (q) # all objects that are restaurants AND pubs (there are none!)
q1 <- getbb ("portsmouth", display_name_contains = "USA") %>%
                opq () %>%
                add_osm_feature("amenity", "restaurant")
q2 <- getbb ("portsmouth", display_name_contains = "USA") %>%
                opq () %>%
                add_osm_feature("amenity", "pub")
c (osmdata_sf (q1), osmdata_sf (q2)) # all restaurants OR pubs
```

```
## End(Not run)
```
opq\_osm\_id *Add a feature specified by OSM ID to an Overpass query*

#### Description

Add a feature specified by OSM ID to an Overpass query

#### Usage

 $opq_{\sim}osm_{\sim}id(id = NULL, type = NULL, open_{\sim}ur1 = FALSE)$ 

#### Arguments

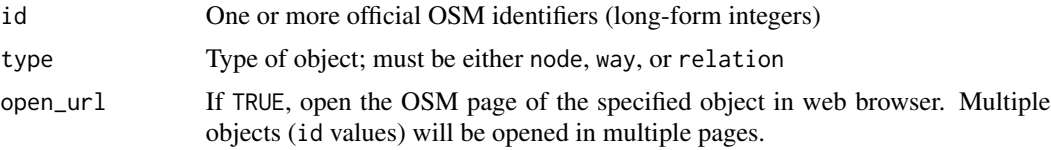

#### Value

[opq](#page-8-1) object

#### Note

Extracting elements by ID requires explicitly specifying the type of element. Only elements of one of the three given types can be extracted in a single query, but the results of multiple types can neverthelss be combined with the [c](#page-0-0) operation of [osmdata.](#page-10-2)

#### References

[https://wiki.openstreetmap.org/wiki/Overpass\\_API/Overpass\\_QL#By\\_element\\_id](https://wiki.openstreetmap.org/wiki/Overpass_API/Overpass_QL#By_element_id)

#### Examples

```
## Not run:
id <- c (1489221200, 1489221321, 1489221491)
dat1 <- opq_{\text{com}}id (type = "node", id = id) %>%
    opq_string () %>%
    osmdata_sf ()
dat1$osm_points # the desired nodes
id <- c (136190595, 136190596)
dat2 \leftarrow opq_osm_id (type = "way", id = id) %>%
    opq_string () %>%
    osmdata_sf ()
dat2$osm_lines # the desired ways
```
#### <span id="page-10-0"></span>opq\_string 11

dat  $\leq$  c (dat1, dat2) # The node and way data combined ## End(Not run)

<span id="page-10-1"></span>opq\_string *Convert an overpass query into a text string*

#### Description

Convert an osmdata query of class opq to a character string query to be submitted to the overpass API.

#### Usage

opq\_string(opq)

#### Arguments

opq An overpass\_query object

#### Value

Character string to be submitted to the overpass API

#### Examples

```
q <- opq ("hampi india")
opq_string (q)
```
<span id="page-10-2"></span>osmdata *osmdata class def*

#### Description

Imports OpenStreetMap (OSM) data into R as either 'sf' or 'sp' objects. OSM data are extracted from the overpass API and processed with very fast C++ routines for return to R. The package enables simple overpass queries to be constructed without the user necessarily understanding the syntax of the overpass query language, while retaining the ability to handle arbitrarily complex queries. Functions are also provided to enable recursive searching between different kinds of OSM data (for example, to find all lines which intersect a given point).

#### <span id="page-11-0"></span>12 osmdata

#### Usage

```
osmdata(
 bbox = NULL,overpass_call = NULL,
 meta = NULL,osm_points = NULL,
 osm_lines = NULL,
 osm_polygons = NULL,
 osm_multilines = NULL,
 osm_multipolygons = NULL
\lambda
```
#### Arguments

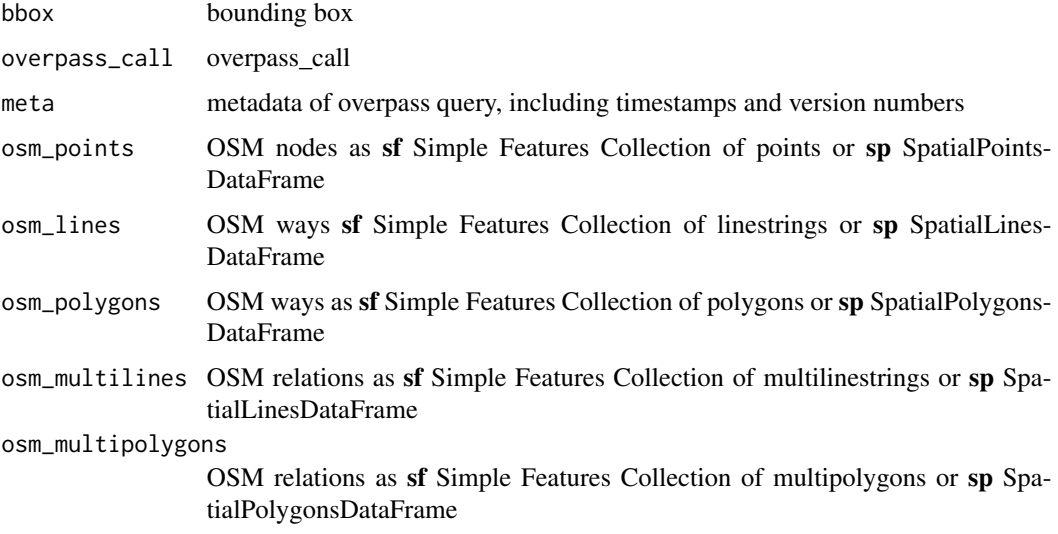

#### Functions to Prepare Queries

- [getbb:](#page-5-1) Get bounding box for a given place name
- [bbox\\_to\\_string:](#page-5-2) Convert a named matrix or a named vector (or an unnamed vector) return a string
- [overpass\\_status:](#page-21-2) Retrieve status of the overpass API
- [opq:](#page-8-1) Build an overpass query
- [add\\_osm\\_feature:](#page-2-1) Add a feature to an overpass query
- [opq\\_string:](#page-10-1) Convert an osmdata query to overpass API string

#### Functions to Get Additional OSM Information

- [available\\_features:](#page-3-1) List recognised features in OSM
- [available\\_tags:](#page-4-1) List tags associated with a feature

#### <span id="page-12-0"></span>osmdata\_sc 13

#### Functions to Extract OSM Data

- osmdata sf: Return OSM data in sf format
- [osmdata\\_sp:](#page-14-1) Return OSM data in sp format
- [osmdata\\_xml:](#page-14-2) Return OSM data in XML format

#### Functions to Search Data

- osm\_points: Extract all osm\_points objects
- osm\_lines: Extract all osm\_lines objects
- osm\_polygons: Extract all osm\_polygons objects
- osm\_multilines: Extract all osm\_multilines objects
- osm\_multipolygons: Extract all osm\_multipolygons objects

#### Note

Class constructor should never be used directly, and is only exported to provide access to the print method

#### Author(s)

Mark Padgham, Bob Rudis, Robin Lovelace, Maëlle Salmon

<span id="page-12-1"></span>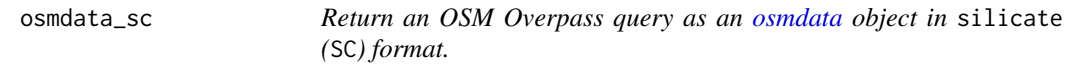

#### Description

Return an OSM Overpass query as an [osmdata](#page-10-2) object in silicate (SC) format.

#### Usage

osmdata\_sc(q, doc, quiet = TRUE)

#### Arguments

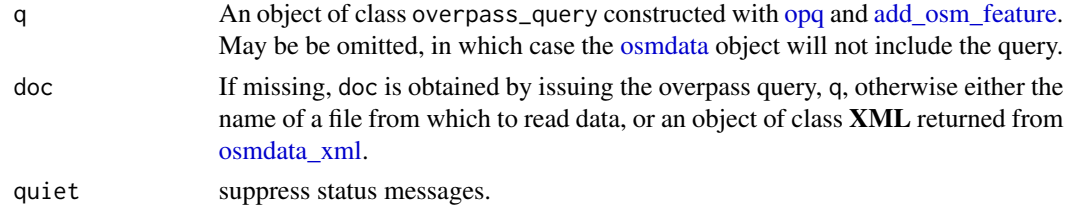

#### Value

An object of class osmdata representing the original OSM hierarchy of nodes, ways, and relations.

#### Note

The silicate format is currently highly experimental, and recommended for use only if you really know what you're doing.

#### Examples

```
## Not run:
hampi_sf <- opq ("hampi india") %>%
            add_osm_feature (key="historic", value="ruins") %>%
            osmdata_sc ()
```
## End(Not run)

<span id="page-13-1"></span>osmdata\_sf *Return an OSM Overpass query as an [osmdata](#page-10-2) object in* sf *format.*

#### Description

Return an OSM Overpass query as an [osmdata](#page-10-2) object in sf format.

#### Usage

```
osmdata_sf(q, doc, quiet = TRUE, stringsAsFactors = FALSE)
```
#### Arguments

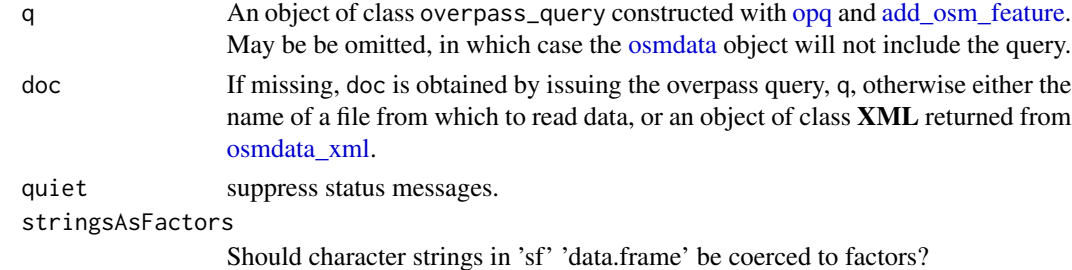

#### Value

An object of class osmdata with the OSM components (points, lines, and polygons) represented in sf format.

#### Examples

```
## Not run:
hampi_sf <- opq ("hampi india") %>%
            add_osm_feature (key="historic", value="ruins") %>%
            osmdata_sf ()
```
## End(Not run)

<span id="page-13-0"></span>

<span id="page-14-1"></span><span id="page-14-0"></span>

Return an OSM Overpass query as an [osmdata](#page-10-2) object in sp format.

#### Usage

osmdata\_sp(q, doc, quiet = TRUE)

#### Arguments

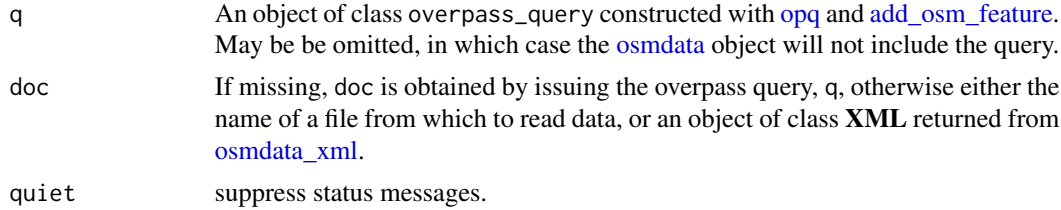

#### Value

An object of class osmdata with the OSM components (points, lines, and polygons) represented in sp format.

#### Examples

```
## Not run:
hampi_sp <- opq ("hampi india") %>%
            add_osm_feature (key="historic", value="ruins") %>%
            osmdata_sp ()
```
## End(Not run)

<span id="page-14-2"></span>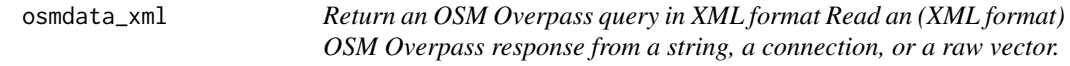

#### Description

Return an OSM Overpass query in XML format Read an (XML format) OSM Overpass response from a string, a connection, or a raw vector.

#### Usage

osmdata\_xml(q, filename, quiet = TRUE, encoding)

#### <span id="page-15-0"></span>Arguments

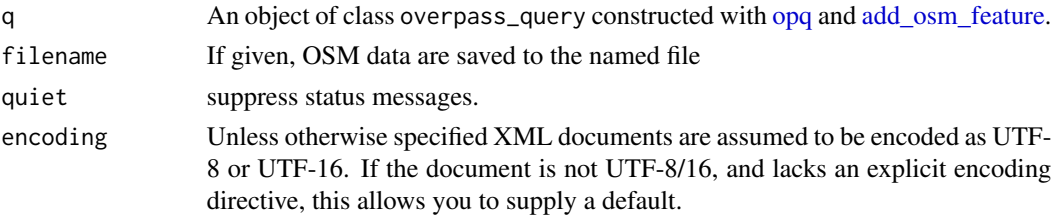

#### Value

An object of class XML::xml\_document containing the result of the overpass API query.

#### Note

Objects of class xml\_document can be saved as .xml or .osm files with xml2::write\_xml.

#### Examples

```
## Not run:
q <- opq ("hampi india")
q <- add_osm_feature (q, key="historic", value="ruins")
osmdata_xml (q, filename="hampi.osm")
## End(Not run)
```
osm\_elevation *osm\_elevation*

#### Description

Add elevation data to a previously-extracted OSM data set, using a pre-downloaded global elevation file from <http://srtm.csi.cgiar.org/srtmdata>. Currently only works for SC-class objects returned from [osmdata\\_sc.](#page-12-1)

#### Usage

```
osm_elevation(dat, elev_file)
```
#### Arguments

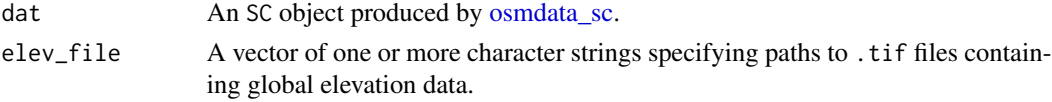

#### Value

A modified version of the input dat with an additional z\_ column appended to the vertices.

<span id="page-16-0"></span>

If id is of a point object, osm\_lines will return all lines containing that point. If id is of a line or polygon object, osm\_lines will return all lines which intersect the given line or polygon.

#### Usage

osm\_lines(dat, id)

#### Arguments

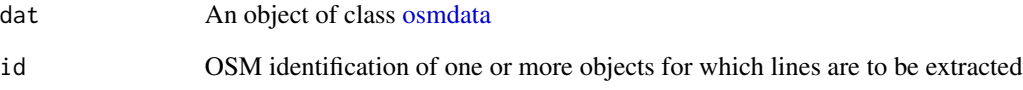

#### Value

An sf Simple Features Collection of linestrings

#### Examples

```
## Not run:
dat <- opq ("hengelo nl") %>% add_osm_feature (key="highway") %>%
     osmdata_sf ()
bus <- dat$osm_points [which (dat$osm_points$highway == 'bus_stop'),] %>%
       rownames () # all OSM IDs of bus stops
osm_lines (dat, bus) # all highways containing bus stops
# All lines which intersect with Piccadilly Circus in London, UK
dat <- opq ("Fitzrovia London") %>% add_osm_feature (key="highway") %>%
   osmdata_sf ()
i <- which (dat$osm_polygons$name == "Piccadilly Circus")
id <- rownames (dat$osm_polygons [i,])
osm_lines (dat, id)
```
## End(Not run)

<span id="page-17-0"></span>

id must be of an osm\_points or osm\_lines object (and can not be the id of an osm\_polygons object because multilines by definition contain no polygons. osm\_multilines returns any multiline object(s) which contain the object specified by id.

#### Usage

osm\_multilines(dat, id)

#### Arguments

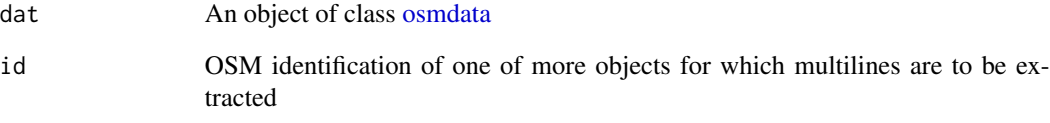

#### Value

An sf Simple Features Collection of multilines

#### Examples

```
## Not run:
dat <- opq ("London UK") %>%
   add_osm_feature (key="name", value="Thames", exact=FALSE) %>% osmdata_sf ()
# Get ids of lines called "The Thames":
id <- rownames (dat$osm_lines [which (dat$osm_lines$name == "The Thames"),])
# and find all multilinestring objects which include those lines:
osm_multilines (dat, id)
# Now note that
nrow (dat$osm_multilines) # = 24 multiline objects
nrow (osm_multilines (dat, id)) # = 1 - the recursive search selects the
                                # single multiline containing "The Thames"
```
## End(Not run)

<span id="page-18-0"></span>osm\_multipolygons *Extract all* osm\_multipolygons *from an osmdata object*

#### Description

id must be of an osm\_points, osm\_lines, or osm\_polygons object. osm\_multipolygons returns any multipolygon object(s) which contain the object specified by id.

#### Usage

```
osm_multipolygons(dat, id)
```
#### Arguments

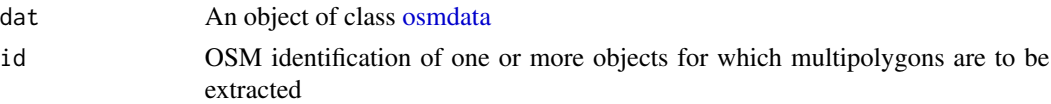

#### Value

An sf Simple Features Collection of multipolygons

#### Examples

```
## Not run:
# find all multipolygons which contain the single polygon called
# "Chiswick Eyot" (which is an island).
dat <- opq ("London UK") %>%
   add_osm_feature (key="name", value="Thames", exact=FALSE) %>% osmdata_sf ()
id <- rownames (dat$osm_polygons [which (dat$osm_polygons$name == "Chiswick Eyot"),])
osm_multipolygons (dat, id)
# That multipolygon is the Thames itself, but note that
nrow (dat$osm_multipolygons) # = 14 multipolygon objects
nrow (osm_multipolygons (dat, id)) # = 1 - the main Thames multipolygon
```
## End(Not run)

osm\_points *Extract all* osm\_points *from an osmdata object*

#### Description

Extract all osm\_points from an osmdata object

#### Usage

osm\_points(dat, id)

#### <span id="page-19-0"></span>**Arguments**

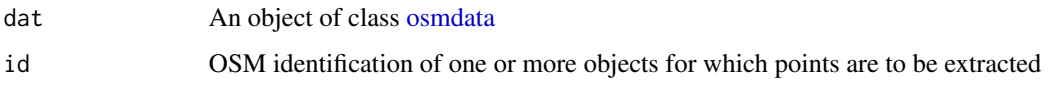

#### Value

An sf Simple Features Collection of points

#### Examples

```
## Not run:
tr <- opq ("trentham australia") %>% osmdata_sf ()
coliban <- tr$osm_lines [which (tr$osm_lines$name == 'Coliban River'),]
pts <- osm_points (tr, rownames (coliban)) # all points of river
waterfall <- pts [which (pts$waterway == 'waterfall'),] # the waterfall point
```
## End(Not run)

osm\_poly2line *Convert osmdata polygons into lines*

#### Description

Street networks downloaded with add\_osm\_object(key = "highway") will store any circular highways in osm\_polygons. this function combines those with the osm\_lines component to yield a single sf data. frame of all highways, whether polygonal or not.

#### Usage

```
osm_poly2line(osmdat)
```
#### Arguments

osmdat An [osmdata](#page-10-2) object.

#### Value

Modified version of same object with all osm\_polygons objeccts merged into osm\_lines.

#### Note

The osm\_polygons field is retained, with those features also repeated as LINESTRING objects in osm\_lines.

#### <span id="page-20-0"></span>osm\_polygons 21

#### Examples

```
## Not run:
dat <- opq ("colchester uk") %>%
            add_osm_feature (key="highway") %>%
            osmdata_sf ()
# colchester has lots of roundabouts, and these are stored in 'osm_polygons'
# rather than 'osm_lines'. The former can be merged with the latter by:
dat2 <- osm_poly2line (dat)
# 'dat2' will have more lines than 'dat', but the same number of polygons (they
# are left unchanged.)
```
## End(Not run)

osm\_polygons *Extract all* osm\_polygons *from an osmdata object*

#### Description

If id is of a point object, osm\_polygons will return all polygons containing that point. If id is of a line or polygon object, osm\_polygons will return all polygons which intersect the given line or polygon.

#### Usage

osm\_polygons(dat, id)

#### Arguments

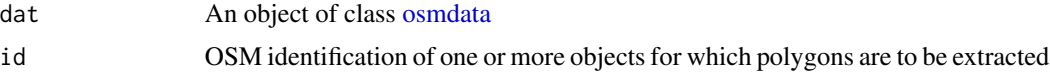

#### Value

An sf Simple Features Collection of polygons

#### Examples

```
## Not run:
Extract polygons which intersect Conway Street in London
dat <- opq ("Marylebone London") %>% add_osm_feature (key="highway") %>%
   osmdata_sf ()
conway <- which (dat$osm_lines$name == "Conway Street")
id <- rownames (dat$osm_lines [conway,])
osm_polygons (dat, id)
```
<span id="page-21-2"></span><span id="page-21-0"></span>

Retrieve status of the Overpass API

#### Usage

overpass\_status(quiet = FALSE)

#### Arguments

quiet if FALSE display a status message

#### Value

an invisible list of whether the API is available along with the text of the message from Overpass and the timestamp of the next available slot

<span id="page-21-1"></span>set\_overpass\_url *set\_overpass\_url*

#### Description

Set the URL of the specified overpass API. Possible APIs with global coverage are:

- 'https://overpass-api.de/api/interpreter' (default)
- 'https://overpass.kumi.systems/api/interpreter'
- 'https://overpass.osm.rambler.ru/cgi/interpreter'
- 'https://api.openstreetmap.fr/oapi/interpreter'
- 'https://overpass.osm.vi-di.fr/api/interpreter'

Additional APIs with limited local coverage include:

- 'https://overpass.osm.ch/api/interpreter' (Switzerland)
- 'https://overpass.openstreetmap.ie/api/interpreter' (Ireland)

#### Usage

```
set_overpass_url(overpass_url)
```
#### Arguments

overpass\_url The desired overpass API URL

#### <span id="page-22-0"></span>trim\_osmdata 23

### Details

For further details, see [https://wiki.openstreetmap.org/wiki/Overpass\\_API](https://wiki.openstreetmap.org/wiki/Overpass_API)

#### Value

The overpass API URL

#### See Also

[get\\_overpass\\_url\(\)](#page-7-1)

trim\_osmdata *trim\_osmdata*

#### Description

Trim an [osmdata](#page-10-2) object to within a bounding polygon

#### Usage

```
trim_osmdata(dat, bb_poly, exclude = TRUE)
```
### Arguments

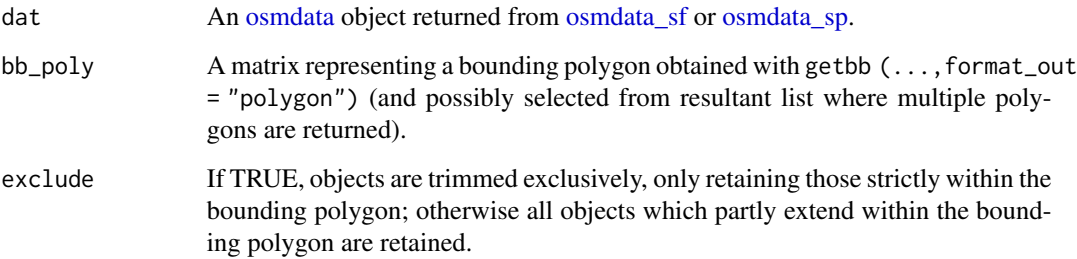

#### Value

A trimmed version of dat, reduced only to those components lying within the bounding polygon.

#### Note

It will generally be necessary to pre-load the sf package for this function to work correctly.

#### Examples

```
## Not run:
dat <- opq ("colchester uk") %>%
            add_osm_feature (key="highway") %>%
            osmdata_sf (quiet = FALSE)
bb <- getbb ("colchester uk", format_out = "polygon")
library (sf) # required for this function to work
dat_tr <- trim_osmdata (dat, bb)
bb <- getbb ("colchester uk", format_out = "sf_polygon")
class (bb) # sf data.frame
dat_tr <- trim_osmdata (dat, bb)
bb <- as (bb, "Spatial")
class (bb) # SpatialPolygonsDataFrame
dat_tr <- trim_osmdata (dat, bb)
## End(Not run)
```
unique\_osmdata *unique\_osmdata*

#### Description

Reduce the components of an [osmdata](#page-10-2) object to only unique items of each type. That is, reduce \$osm\_points to only those points not present in other objects (lines, polygons, etc.); reduce \$osm\_lines to only those lines not present in multiline objects; and reduce \$osm\_polygons to only those polygons not present in multipolygon objects. This renders an [osmdata](#page-10-2) object more directly compatible with typical output of sf.

#### Usage

```
unique_osmdata(dat)
```
#### Arguments

dat An [osmdata](#page-10-2) object

#### Value

Equivalent object reduced to only unique objects of each type

<span id="page-23-0"></span>

<span id="page-24-0"></span>Remove names from 'osmdatageometry objects, for cases in which these cause issues, particularly with plotting, such as \url{https://github.com/rstudio/leaflet/issues/631}, or \url{https://github.com/rspatial/sf/issues/1177}. Note that removing these names also removes any ability to inter-relate the different components of anosmdata' object, so use of this function is only recommended to resolve issues such as those linked to above.

#### Usage

unname\_osmdata\_sf(x)

#### Arguments

x An 'osmdata\_sf' object returned from function of same name

#### Value

Same object, yet with no row names on geometry objects.

# <span id="page-25-0"></span>Index

add\_osm\_feature, [3,](#page-2-0) *[12–](#page-11-0)[16](#page-15-0)* available\_features, *[3](#page-2-0)*, [4,](#page-3-0) *[12](#page-11-0)* available\_tags, [5,](#page-4-0) *[12](#page-11-0)*

bbox\_to\_string, [6,](#page-5-0) *[12](#page-11-0)* bbox\_to\_string(), *[7](#page-6-0)*

#### c, *[10](#page-9-0)*

get\_overpass\_url, [8](#page-7-0) get\_overpass\_url(), *[23](#page-22-0)* getbb, *[6](#page-5-0)*, [6,](#page-5-0) *[9](#page-8-0)*, *[12](#page-11-0)*

```
opq, 3, 9, 10, 12–16
opq_osm_id, 10
opq_string, 3, 11, 12
opq_to_string (opq_string), 11
osm_elevation, 16
osm_lines, 17
osm_multilines, 18
osm_multipolygons, 19
osm_points, 19
osm_poly2line, 20
osm_polygons, 21
osmdata, 10, 11, 13–15, 17–21, 23, 24
osmdata_sc, 13, 16
osmdata_sf, 13, 14, 23
osmdata_sp, 13, 15, 23
osmdata_xml, 13–15, 15
overpass_status, 12, 22
```
set\_overpass\_url, [22](#page-21-0) set\_overpass\_url(), *[8](#page-7-0)*

trim\_osmdata, [23](#page-22-0)

unique\_osmdata, [24](#page-23-0) unname\_osmdata\_sf, [25](#page-24-0)